*ШТАБ ГРАЖДАНСКОЙ ОБОРОНЫ СССР*

*КОМИТЕТ ГИДРОМЕТЕОРОЛОГИИ ПРИ КАБИНЕТЕ МИНИСТРОВ СССР*

# *МЕТОДИКИ*

**ПРОГНОЗИРОВАНИЯ МАСШТАБОВ ЗАРАЖЕНИЯ СИЛЬНОДЕЙСТВУЮЩИМИ ЯДОВИТЫМИ ВЕЩЕСТВАМИ АВАРИЯХ (РАЗРУШЕНИЯХ) НА ХИМИЧЕСКИ ОПАСНЫХ ОБЪЕКТАХ И ТРАНСПОРТЕ**

РД 52.04.253 - 90

*Санкт-Петербург 2 0 0 0*

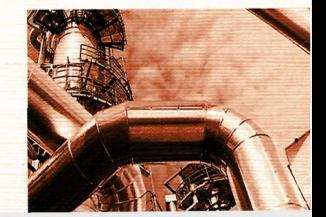

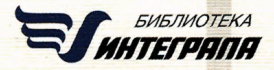

# **ИНФОРМАЦИОННЫЕ ДАННЫЕ**

### РАЗРАБОТАН И ВНЕСЕН

Ордена Трудового Красного Знамени Главной геофизической обсерваторией им. А. И. Воейкова и Штабом Гражданской обороны СССР с использованием результатов Государственного научноисследовательского и проектного института азотной промышленности и предметов органического синтеза.

#### РАЗРАБОТЧИКИ

М. Е. Берлянд, д-р физ.-мат. наук, проф.; Ю. И. Сульдин (научные руководители); Е. Л. Генихович, д-р физ.-мат. наук; И. Г. Грачева, канд. физ.-мат. наук; В. П. Малышев, д-р хим. наук, проф.; В. С. Исаев, канд. воен. наук (ответственные исполнители); С. С. Чичерин, канд. физ-мат. наук; Р. И. Оникул, канд. физ.-мат. Наук; В. С. Елисеев, канд. физ.-мат. наук; В.С. Зачек; С.Н. Корзунов; В. И. Семенов (исполнители).

#### УТВЕРЖДЕН

Председателем Госгидромета СССР, чл.-корр. АН СССР Ю. А. Израэлем 13. 03.90 г. И начальником Гражданской обороны СССР, генералом армии В. Л. Говоровым 24.03.90 г.

ЗАРЕГЕСТРИРОВАН ЦКБ за № РД 52.04.253 - 90 от 21.05.90 г.

## ВВЕДЕН ВПЕРВЫЕ

## РУКОВОЛЯШИЙ ЛОКУМЕНТ

МЕТОДИКА ПРОГНОЗИРОВАНИЯ РД 52.04.253—90 МАСШТАБОВ ЗАРАЖЕНИЯ СИЛЬНО-ДЕЙСТВУЮЩИМИ ЯДОВИТЫМИ ВЕЩЕСТВАМИ ПРИ АВАРИЯХ (РАЗРУШЕНИЯХ) НА ХИМИЧЕСКИ ОПАСНЫХ ОБЪЕКТАХ И ТРАНСПОРТЕ

**Срок введения 01.07.1990 г.**

Методика предназначена для заблаговременного и оперативного прогнозирования масштабов заражения на случай выбросов сильнодействующих ядовитых веществ (СДЯВ) в окружающую среду при авариях (разрушениях) на химически опасных объектах и транспорте.

Рекомендуется для использования в министерствах и ведомствах, штабах ГО союзных и автономных республик, областей, краев, городов, районов и объектов народного хозяйства при планировании мероприятий по защите рабочих, служащих и населения от СДЯВ и принятии мер защиты непосредственно после аварии, а также для использования в работе оперативных групп комплексного анализа по выявлению причин экстремально высокого уровня загрязнения природной среды управлений по гидрометеорологии Госгидромета СССР.

#### ОБЩИЕ ПОЛОЖЕНИЯ

1.1. Настоящая методика позволяет осуществлять прогнозирование масштабов зон заражения при авариях на технологических емкостях и хранилищах, при транспортировке железнодорожным, трубопроводным и другими видами транспорта, а также в случае разрушения химически опасных объектов.

1.2. Методика распространяется на случай выброса СДЯВ в атмосферу в газообразном, парообразном или аэрозольном состоянии.

1.3. Масштабы заражения СДЯВ в зависимости от их физических свойств и агрегатного состояния рассчитываются для первичного и вторичного облаков:

для сжиженных газов — отдельно для первичного и вторичного; для сжатых газов — только для первичного; для ядовитых жидкостей, кипящих выше температуры окружающей среды,— только для вторичного.

1.4. Исходные данные для прогнозирования масштабов заражения СДЯВ:

общее количество СДЯВ на объекте и данные о размещении их запасов в технологических емкостях и трубопроводах;

количество СДЯВ, выброшенных в атмосферу, и хараттер их разлива на подстилающей поверхности ("свободно", "в подд " тли "в обваловку");

высота поддона или обваловки складских емкостей;

метеорологические условия: температура воздуха, скорость ветра на высоте 10 м (на высоте флюгера), степень вертикальной устойчивости воздуха (приложение 1);

1.5. При заблаговременном прогнозировании масштабов заражения на случай производственных аварий в качестве исходных данных рекомендуется принимать: выброс СДЯВ  $(Q_0)$ —количество СДЯВ в максимальной по объему единичной емкости (технологической, складской, транспортной и др.)\*, метеорологические условия инверсия, скорость ветра 1 м/с.

Для прогноза масштабов заражения непосредственно после аварии должны браться конкретные данные о количестве выброшенного (разлившегося) СДЯВ и реальные метеоусловия.

1.6. Внешние границы зоны заражения СДЯВ рассчитываются по пороговой токсодозе при ингаляционном воздействии на организм человека.

#### 1.7. Принятые допущения

Емкости, содержащие СДЯВ, при авариях разрушаются полностью.

Толщина *h* слоя жидкости для СДЯВ, разлившихся свободно на подстилающей поверхности, принимается равной 0,05 м по всей площади разлива; для СДЯВ, разлившихся в поддон или обваловку, определяется следующим образом:

Для сейсмических районов — общий запас СДЯВ.

а) при разливах из емкостей, имеющих самостоятельный поддон (обваловку):

 $h = H - 0.2$ ,

где  $H$  — высота поддона (обваловки), м;

б) при разливах из емкостей, расположенных группой, имеющих общий поддон (обваловку):

$$
h=\frac{Q_0}{F_1},
$$

где *Qq*— количество выброшенного (разлившегося) при аварии вещества, т;

 $d$  — плотность СДЯВ, т/м<sup>3</sup>:

 $F -$  реальная площадь разлива в поддон (обваловку), м<sup>2</sup>.

Предельное время пребывания людей в зоне заражения и продолжительность сохранения неизменными метеорологических условий (степени вертикальной устойчивости атмосферы, направления и скорости ветра) составляет 4 *ч.* По истечении указанного времени прогноз обстановки должен уточняться.

При авариях на газо- и продуктопроводах выброс СДЯВ принимается равным максимальному количеству СДЯВ, содержащемуся в трубопроводе между автоматическими отсекателями, например, для аммиакопроводов — 275—500 т.

### 1.8. Термины и определения

Сильнодействующее ядовитое вещество (СДЯВ)—это химическое вещество, применяемое в народном хозяйстве, которое при выливе или выбросе может приводить к загрязнению воздуха на уровне поражающих концентраций.

Зона заражения СДЯ В—территория , на которой концентрация СДЯВ достигает значений, опасных для жизни людей.

Под прогнозированием масштаба заражения СДЯВ понимается определение глубины и площади зоны заражения СДЯВ.

Под аварией понимается нарушение технологических процессов на производстве, повреждение трубопроводов, емкостей, хранилищ, транспортных средств, приводящее к выбросу СДЯВ в атмосферу в количествах, которые могут вызвать массовое поражение людей и животных.

Под разрушением химически опасного объекта следует понимать результат катастроф и стихийных бедствий, приведших к полной разгерметизации всех емкостей и нарушению технологических коммуникаций.

Химически опасный объект народного хозяйства—объект, при аварии или разрушении которого, могут произойти массовые поражения людей, животных и растений сильнодействующими ядовитыми веществами.

Первичное облако — облако СДЯВ, образующееся в результате мгновенного (1-3 мин) перехода в атмосферу части СДЯВ из емкости при ее разрушении.

 $C.4$  PII  $52.04.253 - 90$ 

Вторичное облако - облако СДЯВ, образующееся в результате испарения разлившегося вещества с подстилающей поверхности.

Пороговая токсодоза - ингаляционная токсодоза, вызывающая начальные симптомы поражения.

Под эквивалентным количеством СДЯВ понимается такое количество хлора, масштаб заражения которым при инверсии эквивалентен масштабу заражения при данной степени вертикальной устойчивости атмосферы количеством СДЯВ, перешедшим в первичное (вторичное) облако.

Площадь зоны фактического заражения СДЯВ - площадь территории, зараженной СДЯВ в опасных для жизни прелелах.

Площадь зоны возможного заражения СДЯВ - площадь территории, в пределах которой под воздействием изменения направления ветра может перемещаться облако СЛЯВ.

#### 2. ПРОГНОЗИРОВАНИЕ ГЛУБИНЫ ЗОНЫ ЗАРАЖЕНИЯ СЛЯВ

Расчет глубины зоны заражения СДЯВ ведется с помощью данных, приведенных в приложениях 2-5.

## 2.1. Определение количественных характеристик выброса СДЯВ

Количественные характеристики выброса СДЯВ для расчета масштабов заражения определяются по их эквивалентным значениям.

2.1.1. Определение эквивалентного количества вещества в первичном облаке

Эквивалентное количество  $Q_{21}(\tau)$  вещества в первичном облаке определяется по формуле:

$$
Q_{21} = K_1 K_3 K_5 K_7 Q_{0}, \tag{1}
$$

где  $K_1$ — коэффициент, зависящий от условий хранения СДЯВ (приложение 3; для сжатых газов  $K_1 = 1$ ;

 $K_2$ — коэффициент, равный отношению пороговой токсодозы хлора к пороговой токсодозе другого СДЯВ (приложение 3);

 $K_{5}$ — коэффициент, учитывающий степень вертикальной устойчивости атмосферы; для инверсии принимается равным 1, для изотермии 0.23, для конвекции 0.08;

К- коэффициент, учитывающий влияние температуры воздуха (приложение 3; для сжатых газов  $K_7 = 1$ );

 $Q_0$ — количество выброшенного (разлившегося) при аварии вещества. т.

При авариях на хранилищах сжатого газа  $Q_0$  рассчитывается по формуле:

 $(2)$ 

 $Q_0 = dV_v$ 

где  $d$  — плотность СДЯВ, т/м<sup>3</sup> (приложение 3);<br> $V_x$  — объем хранилища, м<sup>3</sup>.

При авариях на газопроводе  $Q_0$  рассчитывается по формуле:

$$
Q_0 = \frac{ndV_r}{100} \tag{3}
$$

где *п* — содержание СДЯВ в природном газе, %;<br> *d* — плотность СДЯВ, т/м<sup>3</sup> (приложение 3);

 $V_r$  — объем секции газопровода между автоматическими отсекателями,  $M^3$ .

При определении величины  $Q_{21}$  для сжиженных газов, не вошедших в приложение 3, значение коэффициента  $K_7$  принимается равным 1, а коэффициент  $K_1$  рассчитывается по соотношению

$$
K_1 = \frac{c_\rho \Delta T}{\Delta H_{\text{wcn}}} \tag{4}
$$

где  $c_n$  — удельная теплоемкость жидкого СДЯВ, кДж/(кг °С);

 $\Delta T$  — разность температур жидкого СДЯВ до и после разрушения емкости, °С;

ДН<sub>исп</sub> - удельная теплота испарения жидкого СДЯВ при температуре испарения, кДж/кг.

2.1.2. Определение эквивалентного количества вещества во вторичном облаке

Эквивалентное количество вещества во вторичном облаке рассчитывается по формуле:

$$
Q_{32} = (1 - K_1) K_2 K_3 K_4 K_5 K_6 K_7 \frac{Q_0}{h d},
$$
\n(5)

где  $K_2$  - коэффициент, зависящий от физико-химических свойств СДЯВ (приложение 3);

 $K_4$ — коэффициент, учитывающий скорость ветра (приложение  $4$ :

 $K_6$ — коэффициент, зависящий от времени N, прошедшего после начала аварии;

значение коэффициента К, определяется после расчета продолжительности  $T$  (ч) испарения вещества (см. п. 4.2):

$$
K_6 = \begin{cases} N^{0,8} & \text{npn} \quad N < T; \\ T^{0,8} & \text{npn} \quad N \geq T; \end{cases}
$$

при  $T$ <1 ч  $K_6$  принимается для 1 ч:

C.6 P.I 52.04.253-90

 $d$  — плотность СДЯВ, т/м<sup>3</sup> (приложение 3);

 $h$  — толщина слоя СДЯВ, м.

При определении  $Q_{32}$  для веществ, не вошедших в приложение 3. значение коэффициента К- принимается равным 1, а коэффициент К, определяется по формуле

$$
K_2 = 8,10.10^{-6}P \sqrt{m}.
$$
 (6)

где P - давление насыщенного пара вещества при заданной температуре воздуха, мм рт. ст.;

М - молекулярная масса вещества.

2.2. Расчет глубины зоны заражения при аварии на химически опасном объекте

Расчет глубины зоны заражения первичным (вторичным) облаком СДЯВ при авариях на технологических емкостях, хранилищах и транспорте ведется с использованием приложений 2 и 5. Порядок нанесения зон заражения на карту (схему) изложен в приложении 6.

В приложении 2 приведсны максимальные значения глубины зоны заражения первичным  $(\Gamma_1)$  или вторичным  $(\Gamma_2)$  облаком СДЯВ, определяемые в зависимости от эквивалентного количества вещества (его расчет проводится согласно п. 2.1) и скорости ветра. Полная глубина зоны заражения Г (км), обусловленной воздействием первичного и вторичного облака СДЯВ, определяется:  $\Gamma = \Gamma' + 0.5\Gamma'$ , где  $\Gamma$ —наибольший,  $\Gamma$  —наименьший из размеров  $\Gamma_1$  и  $\Gamma_2$ . Полученное значение сравнивается с предельно возможным значением глубины переноса воздушных масс  $\bar{\Gamma}_n$ , определяемым по формуле:

$$
I_n = Nv \tag{7}
$$

где  $N -$  время от начала аварии, ч;

v - скорость переноса переднего фронта зараженного воздуха при данной скорости ветра и степени вертикальной устойчивости воздуха, км/ч (приложение 5).

За окончательную расчетную глубину зоны заражения принимается меньшее из двух сравниваемых между собой значений.

Пример 2.1

На химическом предприятии произошла авария на технологическом трубопроводе с жидким хлором. находящимся под давлением. Количество вытекшей из трубопровода жидкости не установлено. Известно, что в технологической системе содержалось 40 т сжиженного хлора.

Требуется определить глубину зоны возможного заражения хлором при времени от начала аварии 1 ч и продолжительность действия источника заражения (время испарения хлора).

Метеоусловия на момент аварии: скорость ветра 5 м/с. температура воздуха 0 °С, изогермия. Разлие СДЯВ на подстилающей поверхности - свободный.

Решение

1 Так как количество разлившегося жидкого хлора неизвестно, то согласно п. 1.5 принимаем его равным максимальному - 40 т

2. По формуле (1) определяем эквиваленное количество вещества в лерьичном облаке:

 $Q_{21} = 0.18 \cdot 1 \cdot 0.23 \cdot 0.6 \cdot 40 = 1$  T.

3. По формуле (12) (см п. 42) определяем время испарения хлора:

$$
T = \frac{0.05 \cdot 1.553}{0.052 \cdot 2.34 \cdot 1} = 0.64 \text{ u} = 38 \text{ mm}.
$$

4. По формуле (5) определяем эквивалентное количество вещества во вторичном облаке:

$$
Q_{92}=(1-0,18)\cdot 0,052\cdot 1\cdot 2,34\cdot 0,23\cdot 1\cdot 1\cdot \frac{40}{0,05\cdot 1,553}=11,8
$$

5. По приложению 2 для 1 т находим глубину зоны заражения для первичного облака:  $\Gamma_1 = 1,68$  км.

6. Находим глубину зоны заражения для вторичного облака. Согласно приложению 2, глубина зоны заражения для 10 т составляет 5,53 км, а для 20 т - 8.19 км. Интерполированием находим глубину зоны заражения для 11.8 т

$$
r_2=5.53+\left(\frac{8.19-5.53}{20-10}\right) (11.8-10)=6.0 \text{ km}
$$

7. Находим полную глубину зоны заражения.

 $\Gamma = 6 + 0.5 \cdot 1.68 = 6.84$  KM

8. По формуле (7) находим предельно возможные значения глубины переноса воздушных масс:  $\Gamma_n = 1.29 = 29$  км.

Таким образом, глубина зоны заражения хлором в результате аварии может составить 6,8 км; продолжительность действия источника заражения - около 40 мин.

Пример 22

Необходимо оценить опасность возможного очага химического поражения через 1 ч после аварии на химически опасном объекте, расположенном в южной части города.<br>На объекте в газгольдере емкостью 2000 м<sup>3</sup> хранится аммиак. Температура воздуха 40°С. Северная граница объекта находится на расстоянии 200 м от возможного места аварии. Затем идет 300-метровая санитарно-защитная зона, за которой расположены жилые кварталы. Давление в газгольдере - атмосферное.

Решение

Согласно п. 1.5 принимаются метеоусловия: инверсия, скорость ветра 1 м/с. 2. По формуле (2) определяем выброс СДЯВ:

 $Q_0=0.0008 \cdot 2000=1.6$  T.

3. По формуле (1) определяем эквивалентное количество вещества в облаке СДЯВ:

 $Q_{a1} = 1.0,04.1.1.1.6 = 0.06$  T.

4. По приложению 2 интерполированием находим глубину зоны заражения:

$$
\Gamma_1=0.85+\frac{1.25-0.85}{0.05}\cdot 0.01=0.93
$$
 km.

5. По формуле (7) находим предельно возможное значение глубины переноса воздушных масс:

 $\Gamma_{\rm n} = 1.5 = 5$  km.

6. Расчетная глубина зоны заражения принимается равной 0,93 км как минимальная из  $\Gamma_1$  и  $\Gamma_n$ .

7. Глубина зоны заражения для жилых кварталов:

 $0.93 - 0.2 - 0.3 = 0.43$  KM.

# C.8 PII 52.04.253-90

Таким образом, облако запаженного возлуха через 1 ч после аварии может прелставлять опасность для рабочих и служащих химически опасного объекта, а также населения города, проживающего на расстоянии 430 м от санитарно-защитной зоны объекта.

Пример 2.3

Оценить, на каком расстоянии через 4 ч после аварии будет сохраняться опасность поражения населения в зоне химического заражения при разрушении изотермического хранилища аммиака емкостью 30000 т

Высота обваловки емкости 3,5 м. Температура воздуха 20°С.

Решение

1. Поскольку метеоусловия и выброс неизвестны, то, согласно п. 1.5 принимается: метеоусловия — инверсия, скорость ветра — 1 м/с, выброс равен общему количеству тещества, содержащегося в емкости, - 30000 т.

2. По формуле (1) определяем эквивалентное количество вещества в первичном облаке:

$$
Q_{a1}=0.01 \cdot 0.04 \cdot 1 \cdot 1 \cdot 30000=12
$$
 T.

3. По формуле (12) определяем время испарения аммиака:

$$
T = \frac{(3.5-0.2)\cdot 0.681}{0.025\cdot 1\cdot 1} = 89.9
$$

4. По формуле (5) определяем эквивалентное количество вещества во вторичном облаке:

$$
Q_{32} = (1 - 0.01) \cdot 0.025 \cdot 0.04 \cdot 1 \cdot 1 \cdot 4^{0.8} \cdot 1 \cdot \frac{30000}{(3.5 - 0.2) \cdot 0.681} = 40 \text{ T}.
$$

5. По приложению 2 для 12 т интерполированием находим глубину заражения для первичного облака аммиака:

$$
\Gamma_1 = 19,20 + \left(\frac{29,56 - 19,20}{20 - 10} \cdot 2\right) = 21,3 \text{ km}.
$$

6. Аналогично для 40 т находим глубину заражения для вторичного облака аммиака.

$$
\Gamma_2 = 38,13 + \left(\frac{52,67 - 38,13}{50 - 30} \cdot 10\right) = 45,4 \text{ km}.
$$

7. Полная глубина зоны заражения:

 $\Gamma = 45.4 + 0.5 \cdot 21.3 = 56.05$  KM.

8 По формуле (7) находим предельно возможное значение глубины переноса воздушных масс:

 $\Gamma_n = 4.5 = 20$  KM.

Таким образом, через 4 ч после аварии облако зараженного воздуха может представлять опасность для населения, проживающего на расстоянии до 20 км.

Пример 24

На участке аммиакопровода Тольятти-Одесса произошла авария, сопровождавшаяся выбросом аммиака. Объем выброса не установлен. Требуется определить глубину зоны возможного заражения аммиаком через 2 ч после аварии. Разлив аммиака на подстилающей поверхности свободный. Температура воздуха 20°С.

#### Решение

1. Так как объем разлившегося аммиака неизвестен, то, согласно п. 1.7, принимаем его равным 500 т - максимальному количеству, содержащемуся в трубопроводе между автоматическими отсекателями. Метеоусловия, согласно п. 1.5, принимаются: инверсия, скорость ветра 1 м/с.

2 По формуле (1) определяем эквивалентное количество вещества в первичном облаке

 $Q_{21} = 0.18 \cdot 0.04 \cdot 1 \cdot 1 \cdot 500 = 3.6 \text{ T}.$ 

3. По формуле (12) определяем время испарения аммиака:

$$
T=\frac{0.05\cdot 0.681}{0.025\cdot 1\cdot 1}=1,4
$$

4. По формуле (5) определяем эквивалентное количество вещества во вторичном облаке:

$$
Q_{92} = (1-0.18) \cdot 0.025 \cdot 0.04 \cdot 1 \cdot 1 \cdot 1.4^{0.8} \cdot 1 \cdot \frac{500}{0.05 \cdot 0.681} = 15.8 \text{ T}.
$$

5. По приложению 2 для 3,6 т интерполированием находим глубину зоны заражения для первичного облака:

$$
\Gamma_1=9.18+\left(\frac{12.53-9.18}{5-3}\cdot 0.6\right)=10.2 \text{ km}.
$$

6. По приложению 2 для 15,8 т интерполированием находим глубину зоны заражения для вторичного облака:

$$
\Gamma_2=19.2+\left(\frac{29.56-19.20}{20-10}\cdot 5.8\right)=25.2 \text{ K.M.}
$$

7. Полная глубина зоны заражения.

 $25.2+0.5 \cdot 10.2 = 30.3$  KM.

8. По формуле (7) находим предельно возможное значение глубины переноса воздушных масс

 $\Gamma_n = 2.5 = 10$  KM.

Таким образом, глубина зоны возможного заражения через 2 ч после аварии составит 10 км.

## 2.3. Расчет глубины зоны заражения при разрушении химически опаслого объекта

В случае разрушения химически опасного объекта при прогнозировании глубины зоны заражения рекомендуется брать данные на одновременный выброс суммарного запаса СДЯВ на объекте и следующие метеорологические условия: инверсия, скорость ветра 1 м/с.

Эквивалентное количество СДЯВ в облаке зараженного воздуха определяется аналогично рассмотренному в п. 2.1.2 методу для вторичного облака при свободном разливе. При этом суммарное эквивалентное количество О рассчитывается по формуле:

$$
Q_{3} = 20K_{4}K_{5} \sum_{i=1}^{n} \left( K_{2i}K_{3i}K_{6i}K_{7i} \frac{Q_{i}}{d_{i}} \right) , \qquad (8)
$$

где К<sub>21</sub>- коэффициент, зависящий от физико-химических свойств  $i$ -ro C $I$ SHB:

 $K_{2i}$  — коэффициент, равный отношению пороговой токсодозы хлора к пороговой токсодозе *1*-го СДЯВ;

 $\hat{K}_{6i}$  — коэффициент, зависящий от времени, прошедшего после разрушения объекта;

 $K_{7i}$  — поправка на температуру для *i*-го СДЯВ;

C.10 PII 52.04.253-90

 $Q_i$  - запасы *t*-го СДЯВ на объекте, т;

 $d_i$  - плотность *i*-го СДЯВ,  $\tau/M^3$ .

Полученные по приложению 2 значения глубины зоны заражения  $\Gamma$  в зависимости от рассчитанного значения  $Q_3$  и скорости ветра сравниваются с предельно возможным значением глубины переноса воздушных масс  $\hat{\Gamma}_{\text{m}}$  (см. формулу (7)). За окончательную расчетную глубину зоны заражения принимается меньшее из двух сравниваемых между собой значений.

Пример 2.5

На химически опасном объекте сосредоточены запасы СДЯВ, в том числе хлора -30 т. аммиака - 150 г. нитрида акриловой кислоты - 200 т. Определить глубину зоны заражения в случае разрушения объекта. Время, прошедшее после разрушения объекта. - 3 ч Температура воздуха С°С.

Решение

1. По формуле (12) определяем время испарения СДЯВ:

x.10pa 
$$
T = \frac{0.05 \cdot 1.553}{0.052 \cdot 1 \cdot 1} = 1.49 \text{ u};
$$

аммиака  $T = \frac{0.05}{0.025 \cdot 1.1} = 1.36$  ч;

нитрила акриловой кислоты  $T = \frac{0.05 \cdot 0.806}{0.007 \cdot 1 \cdot 0.4} = 14.39$  ч;

2. По формуле (8) рассчитываем суммарное эквивалентное количество СДЯВ в облаке зараженного воздуха:

$$
Q_9 = 20 \cdot 1 \cdot 1(0,052 \cdot 1 \cdot 1,49^{0.8} \cdot 1 \cdot \frac{30}{1,553+0,025} \cdot 0.04 \cdot 1,36^{0.8} \cdot 1 \cdot \frac{150}{0,681} + 0,007 \cdot 0,8 \cdot 3^{0.8} \cdot 0,4 \cdot \frac{200}{0,806} = 60 \text{ T}.
$$

3. По приложению 2 интерполированием находим глубину зоны заражения

$$
\Gamma = 52.67 + \left(\frac{65,23 - 52.67}{70 - 50} \cdot 10\right) = 59 \text{ km}
$$

4. По формуле (7) находим предельно возможное значение глубины переноса воздушных масс:

 $\Gamma_n = 3.5 = 15$  KM.

Таким образом, глубина зоны заражения в результате разрушения химически опасного объекта может составить 15 км.

## 3. ОПРЕДЕЛЕНИЕ ПЛОЩАДИ ЗОНЫ ЗАРАЖЕНИЯ СДЯВ

Площаль зоны возможного заражения для первичного (вторичного) облачи СДЯВ определяется по формуле:

$$
S_{\rm B} = 8.72 \cdot 10^{-3} \Gamma^2 \varphi \quad , \tag{9}
$$

где  $S_{\rm B}$ — площадь зоны возможного заражения СДЯВ, км<sup>2</sup>;  $\Gamma$  - глубина зоны заражения, км;

 $\varphi$  — угловые размеры зоны возможного заражения.... "(табл. 1).

Tahauun l

Угловые пазмеры зоны возможного запажения СПЯВ. в зависимости от скорости ветра

 $u$   $Mc$  $< 0.5$   $0.6 - 1$   $1.1 - 2$  $>2$  $\mathbf{r}$  . The set of  $\mathbf{r}$  $\boldsymbol{\varphi}$   $\boldsymbol{\zeta}$  $\sim$ 360 180  $\alpha$ 45

Площадь зоны фактического заражения  $S_{\rm m}$  (км<sup>2</sup>) рассчитывается по формуле:

$$
S_{\Phi} = K_{8} I^{2} N^{0.2},
$$
 (10)

где K<sub>2</sub> - коэффициент, зависящий от степени вертикальной устойчивости воздуха, принимается равным: 0.081 при инверсии: 0.133 при изотермии: 0.235 при конвекции:  $N -$  время, прошедшее после начала аварии. ч.

Пример 3.1

В результате аварии на химически опасном объекте образовалась зона заражения глубинои 10 км. Скопость ветра составляет 2 м/с, инверсия. Определить плошадь зоны заражения, если после начала аварии прошло 4 ч.

Решение

1. Рассчитываем плошаль зоны возможного запажения по формуле (9):

 $S_n = 8.72 \cdot 10^{-3} \cdot 10^2 \cdot 90 = 78.5$  km<sup>2</sup>.

2. Рассчитываем площаль зоны фактического заражения по формуле (10):

 $S_{\phi} = 0.081 \cdot 10^2 \cdot 4^{0.2} = 10.7$  KM<sup>2</sup>.

#### 4. ОПРЕДЕЛЕНИЕ ВРЕМЕНИ ПОДХОДА ЗАРАЖЕННОГО ВОЗДУХА К ОБЪЕКТУ И ПРОДОЛЖИТЕЛЬНОСТИ ПОРАЖАЮЩЕГО ДЕЙСТВИЯ СЛЯВ

4.1. Определение времени подхода зараженного воздуха к объ**ekty** 

Время подхода облака СДЯВ к заданному объекту зависит от скорости переноса облака воздушным потоком и определяется по формуле:

$$
t=\frac{x}{\nu} \tag{11}
$$

где x - расстояние от источника заражения до заданного объекта, KM;

v - скорость переноса переднего фронта облака зараженного возлуха. км/ч (приложение 5).

## С.12 РД 52.04,253-90

Пример 4.1

В результате аварии на объекте, расположенном на расстоянии 5 км от города, *произошло* разрушение емкости с хлором. Метеоусловия: изотермия, скорость ветра 4 м/с. Определить время подхода облака зараженного воздуха к границе города.

Решение

1 Для скорости ветра 4 м/с в условиях изотермии по приложению. 5 находим, что скорость переноса переднего фронта облака зараженного воздуха составляет 24 км/ч. 2. Время подхода облака зараженного воздуха к городу:

$$
t=\frac{5}{24}=0,2
$$
 q.

**4.2. Определение продолжительности поражающего действия СДЯВ**

Продолжительность поражающего действия СДЯВ определяется временем его испарения с площади разлива.

Время испарения (ч) СДЯВ с площади разлива определяется по формуле:

$$
T = \frac{hd}{K_2 K_4 K_7} \tag{12}
$$

где  $h$  — толщина слоя СДЯВ,  $d$  — плотность СДЯВ, т/м<sup>3</sup>;

$$
K_2
$$
,  $K_4$ ,  $K_7$  — коэффициенты в формулах (1), (5).

Пример 4.2

В результате аварии произошло разрушение обвалованной емкости с хлором. Требуется определить время поражающего действия СДЯВ. Метеоусловия на момент аварии: скорость ветра 4 м/с, температура воздуха 0°С, изотермия. Высота обваловки -1 м.

Решение

По формуле (12) время поражающего действия

$$
T=\frac{(1-0,2)\cdot 1.553}{0.052\cdot 2\cdot 1}=12
$$
 u.

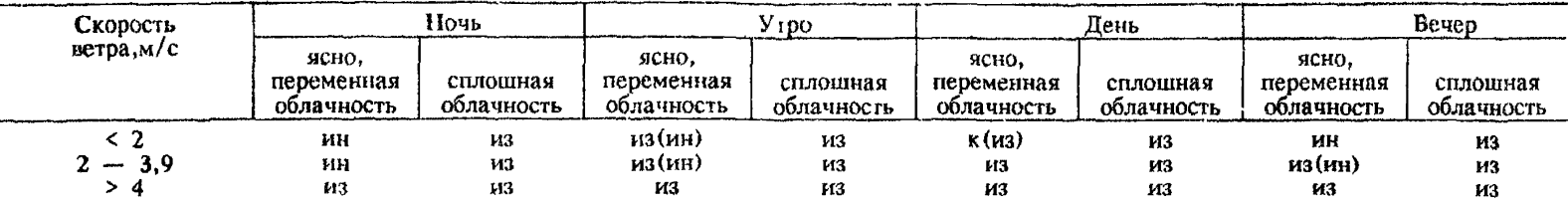

## Определение степени вертикальной устойчивости атмосферы по прогнозу погоды

Примечания: I. Обозначения: ин — инверсия, из — изотермия, к — конвекция; буквы в скобках — при снежном покрове 2. Под термином "утро" понимается период времени в течение 2 ч после восхода солнца; под термином "вечер" в течение 2 ч после захода солнца. Период от восхода до захода солнца за вычетом двух утренних часов день, а период от захода до восхода солнца за вычетом двух вечерних часов — ночь.

3. Скорость вегра и степень вертикальной устойчивости воздуха принимаются в расчетах на момент аварии.

# ПРИЛОЖЕНИЕ 2

# Глубина (км) зоны заражения

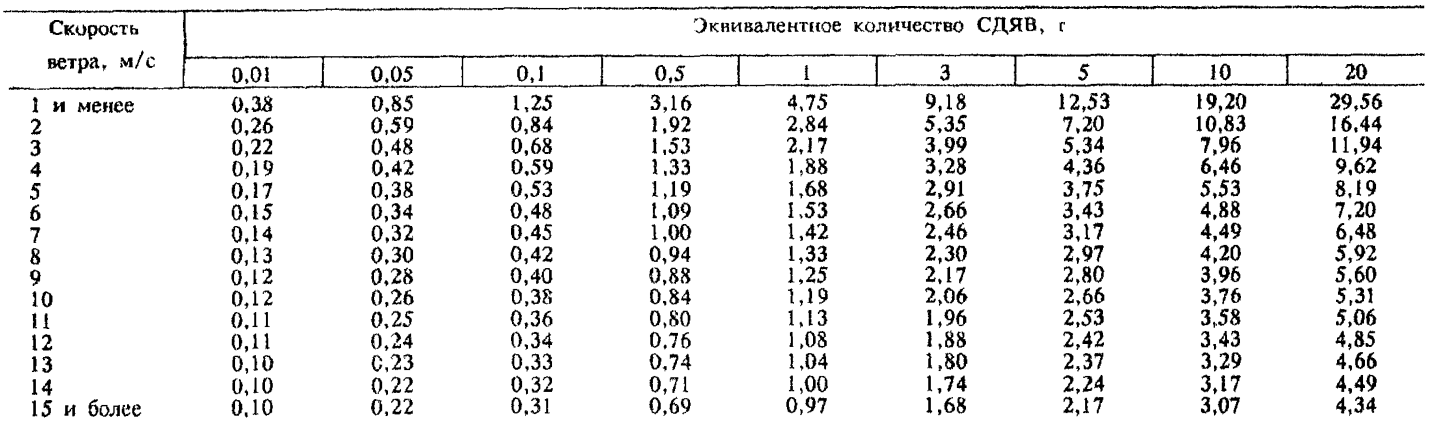

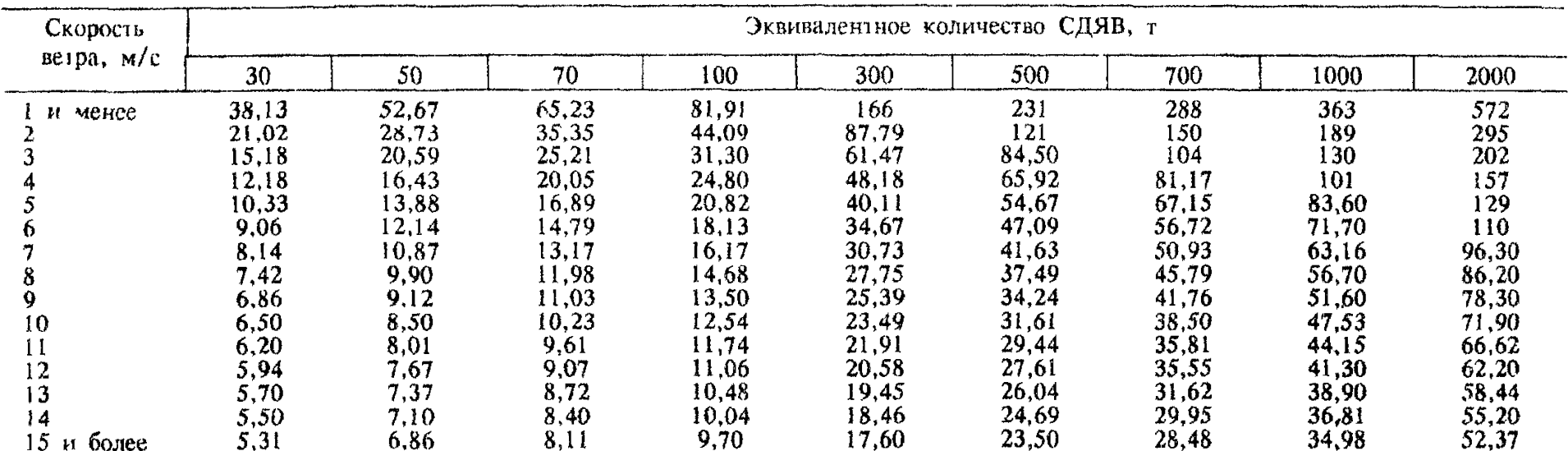

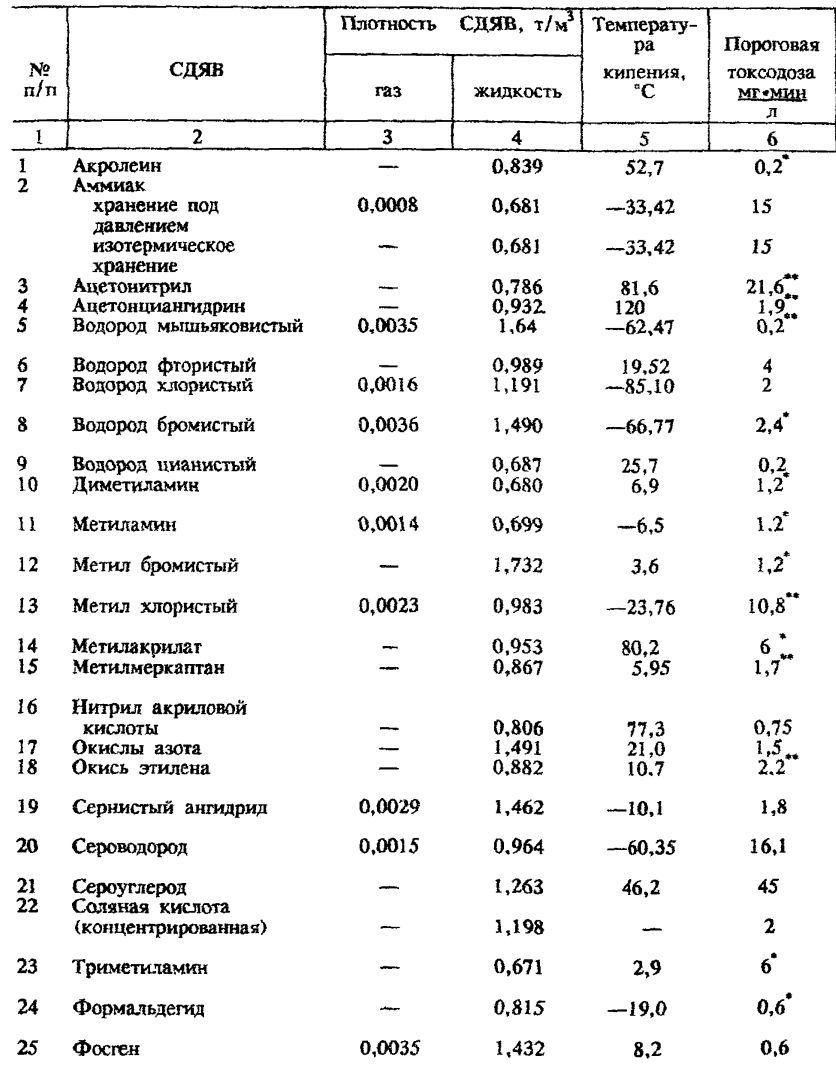

## Характеристики СДЯВ и вспомогательные коэффициенты

# РД 52.04.253-90 С.17

# ПРИЛОЖЕНИЕ 3

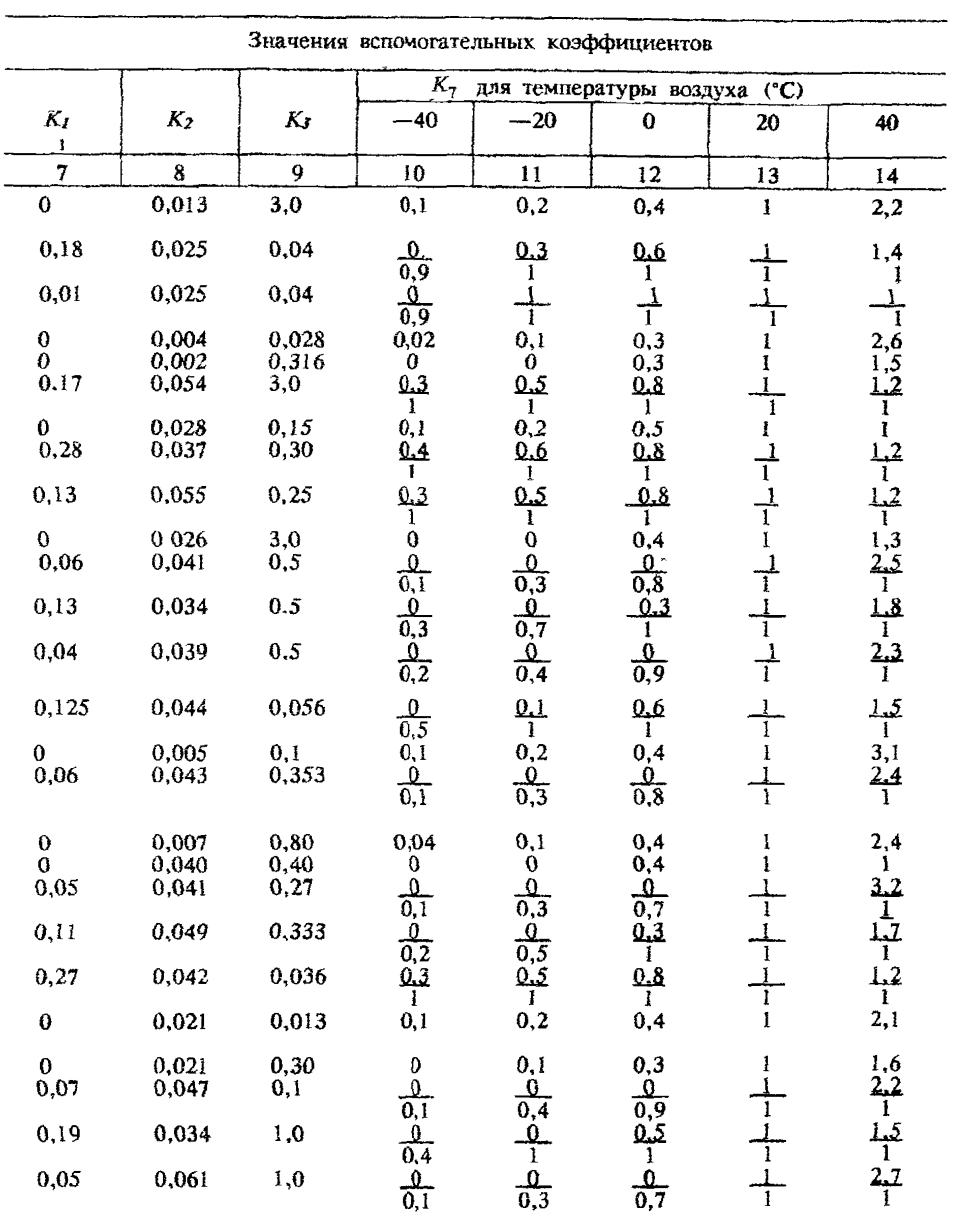

# для определения глубины зоны заражения

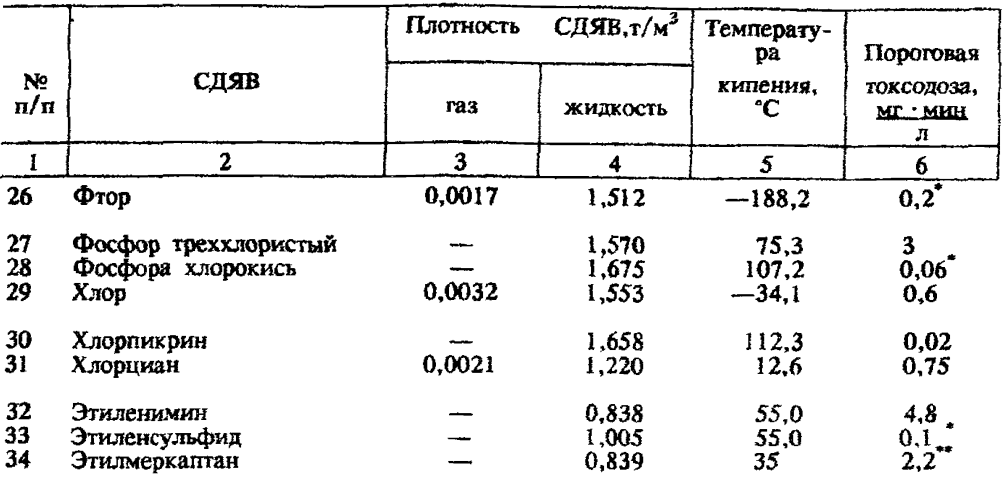

Примечания:

1. Плотности газообразных СДЯВ в графе 3 приведены для атмосфер<br>ляются путем умножения данных графы 3 на значение давления в атмос<br>2. Значения  $K_7$  в графах 10-14 в числителе приведены для первично<br>3. В графе 6 численны

4. Значения К, для изотермического хранения аммиака приведено для

Продолжение приложения 3

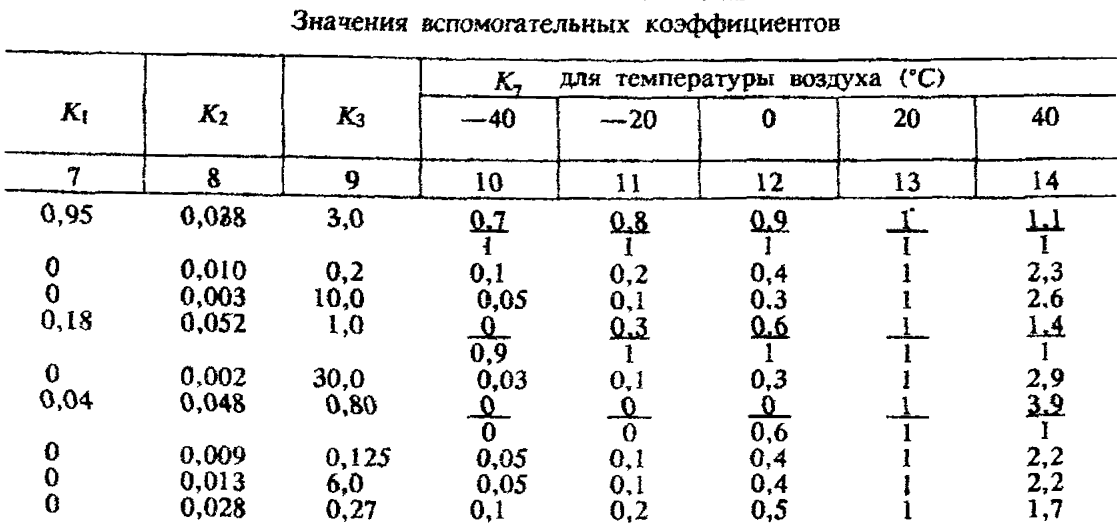

ного давления; при давлении в емкости, отличном от атмосферного, плотности опредеферах (1 атм = 760 мм рт. ст).

го, в знаменателе-для вторичного облака.

определены ориентировочно по соотношению:  $A+240$  K  $\pi A K_{p,3}$ , где  $A$ —токсодоза, для раздражающих ядов (помечены одной звездочкой);  $K=9$  для всех прочих ядов (по-

случая разлива (выброса) в поддон.

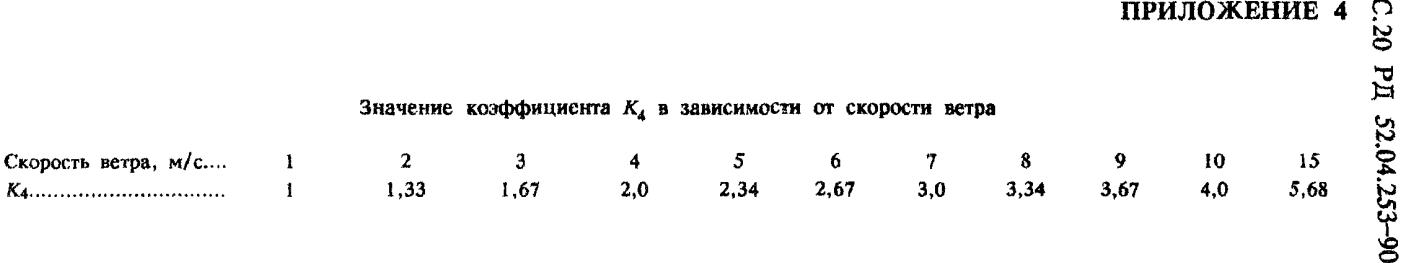

**ПРИЛОЖ ЕНИЕ 5**

# Скорость (км/ч) переноса переднего фронта облака зараженного воздуха в зависимости от скорости ветра

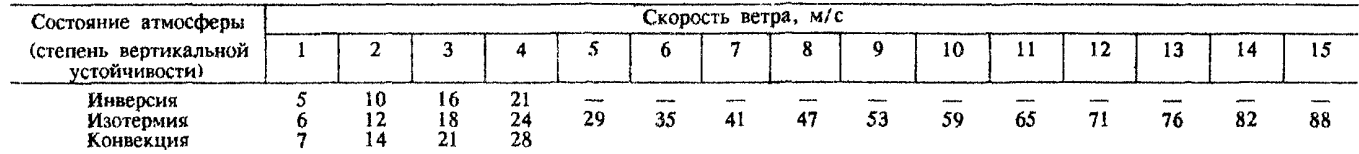

#### **ПРИЛОЖЕНИЕ 6**

#### ПОРЯДОК НАНЕСЕНИЯ ЗОН ЗАРАЖЕНИЯ НА ТОПОГРАФИЧЕСКИЕ КАРТЫ И СХЕМЫ

Зона возможного заражения облаком СДЯВ на картах (схемах) ограничена окружностью, полуокружностью или сектором, имеющим угловые размеры *<р* и радиус, равный глубине зоны заражения *Г.* Угловые размеры в зависимости от скорости ветра по прогнозу приведены в п. 3. Центр окружности, полуокружности или сектора совпадает с источником заражения.

Зона фактического заражения, имеющая форму эллипса, включается в зону возможного заражения. Ввиду возможных перемещений облака СДЯВ под воздействием ветра фиксированное изображение зоны фактического заражения на карты (схемы) не наносится.

На топографических картах и схемах зона возможного заражения имеет вид окружности, полуокружности или сектора.

1. При скорости ветрэ по прогнозу меньше 0,5 м/с зона заражения имеет вид окружности

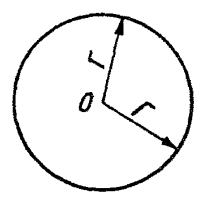

Точка "0" соответствует источнику заражения; угол  $\varphi = 360^{\circ}$ ; радиус окружности равен Г.

2. При скорости ветра по прогнозу 0,6—1 м/с зона заражения имеет вид полуокружности

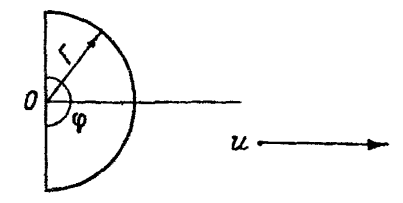

Точка "0" соответствует источнику заражения; угол  $\varphi = 180^{\circ}$ ; радиус полуокружности равен *Г;* биссектриса угла совпадает с осью следа облака и ориентирована по направлению ветра.

С.22 РД 52.04.253-90

3. При скорости ветра по прогнозу больше 1 м/с зона заражения имеет вид сектора

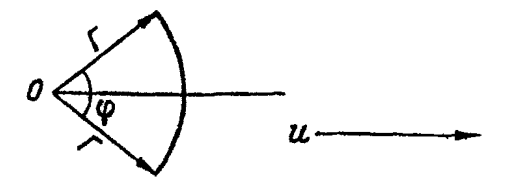

Точка "0" соответствует источнику заражения;

$$
\varphi = \begin{cases} 90^{\circ} & \text{impl} \quad u = 1, 1...2 \text{ m/c,} \\ 45^{\circ} & \text{npu} \quad u > 2 \text{ m/c;} \end{cases}
$$

радиус сектора равен  $\Gamma$ ; биссектриса сектора совпадает с осью следа облака и ориентирована по направлению ветра.

# СОДЕРЖАНИЕ

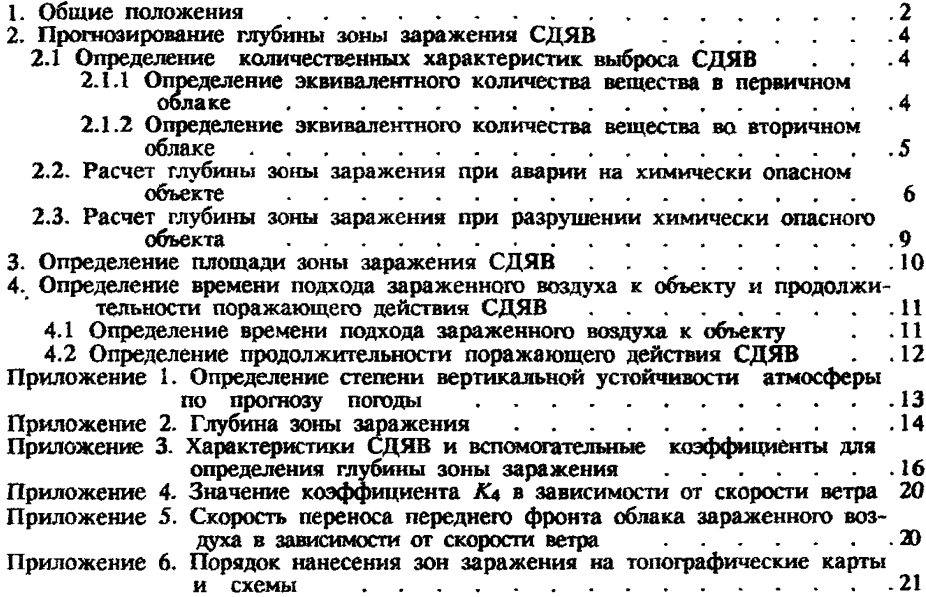